## **SQP - Computer Science (Code: 083) Class XII (2016-17)**

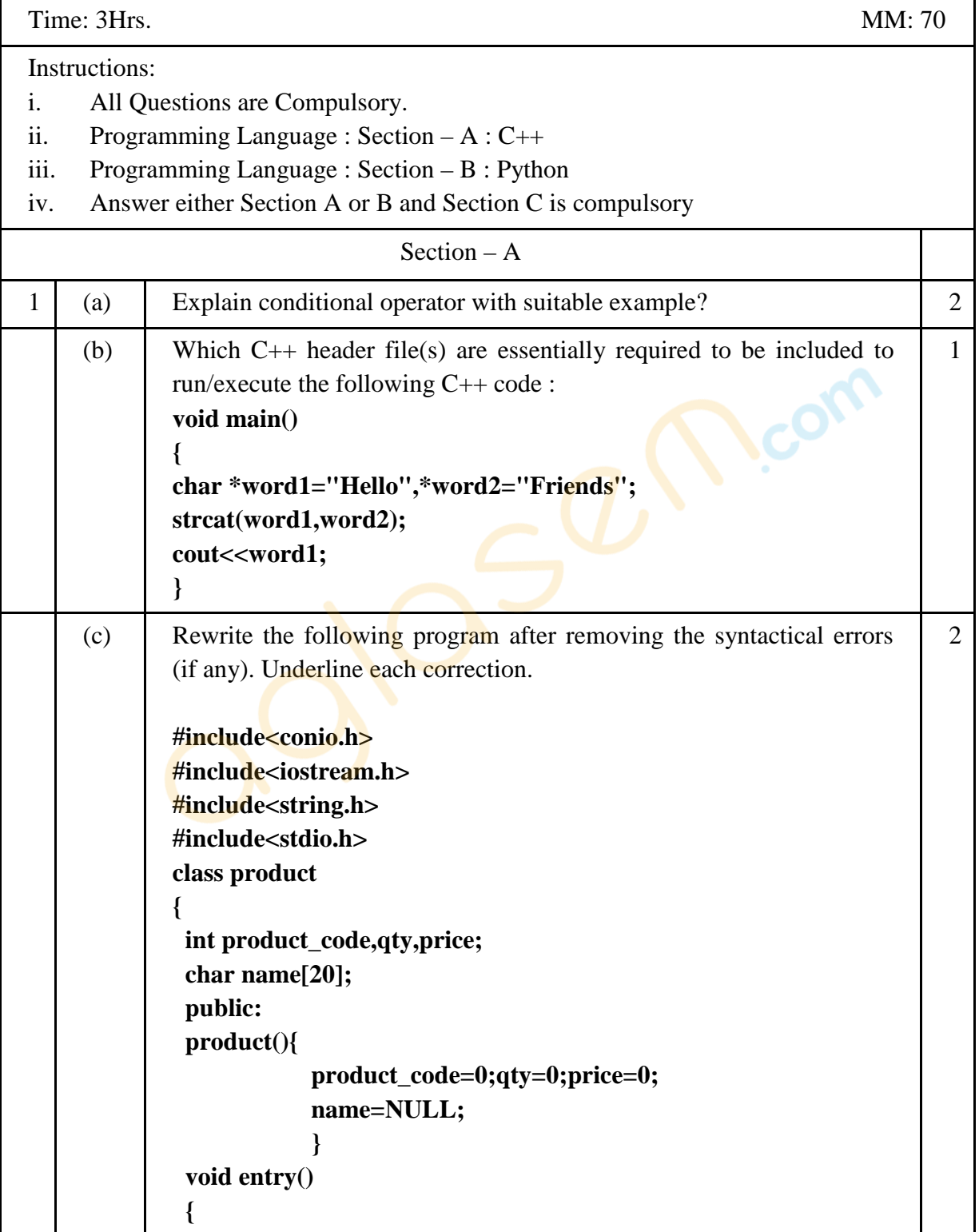

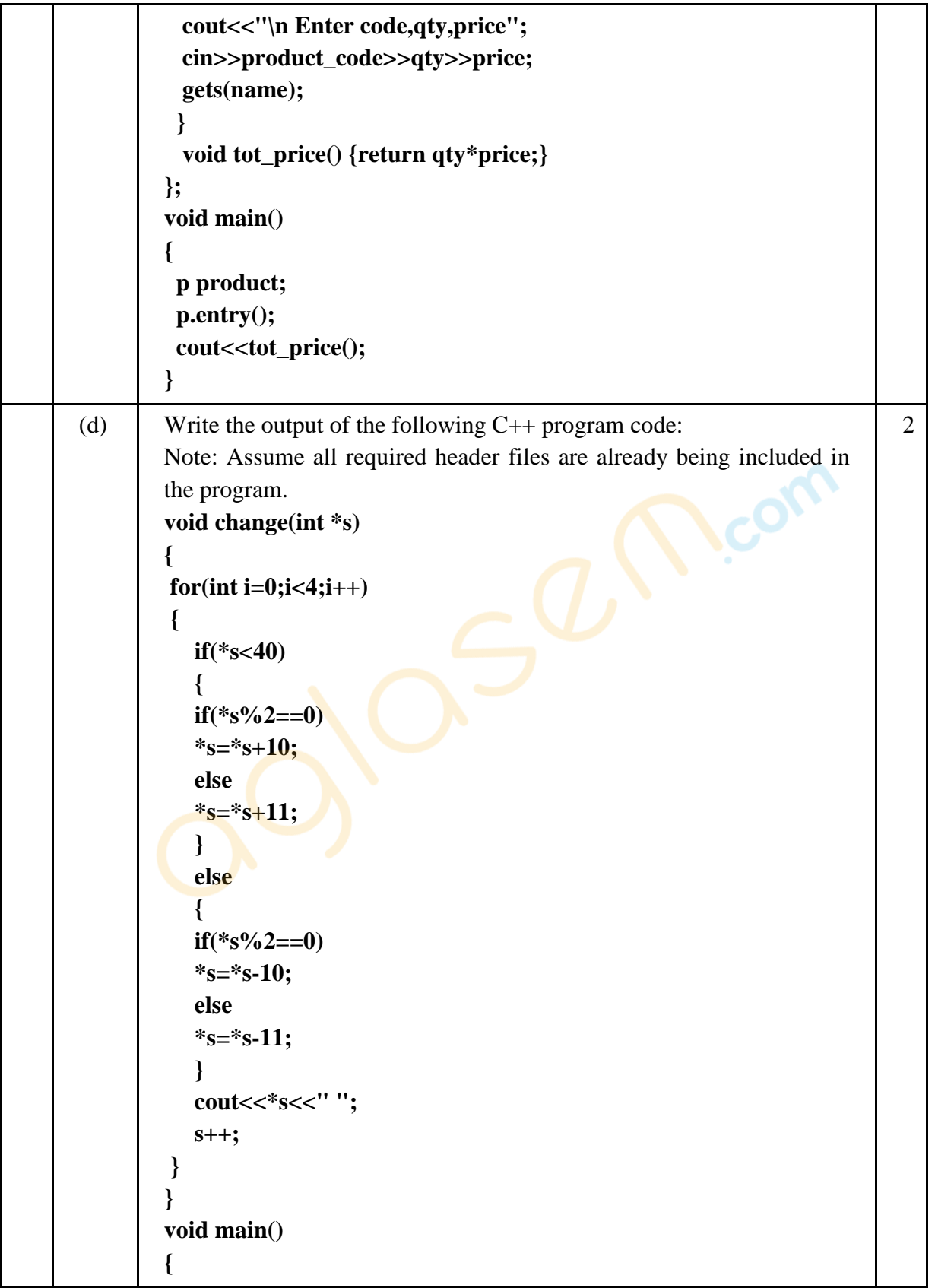

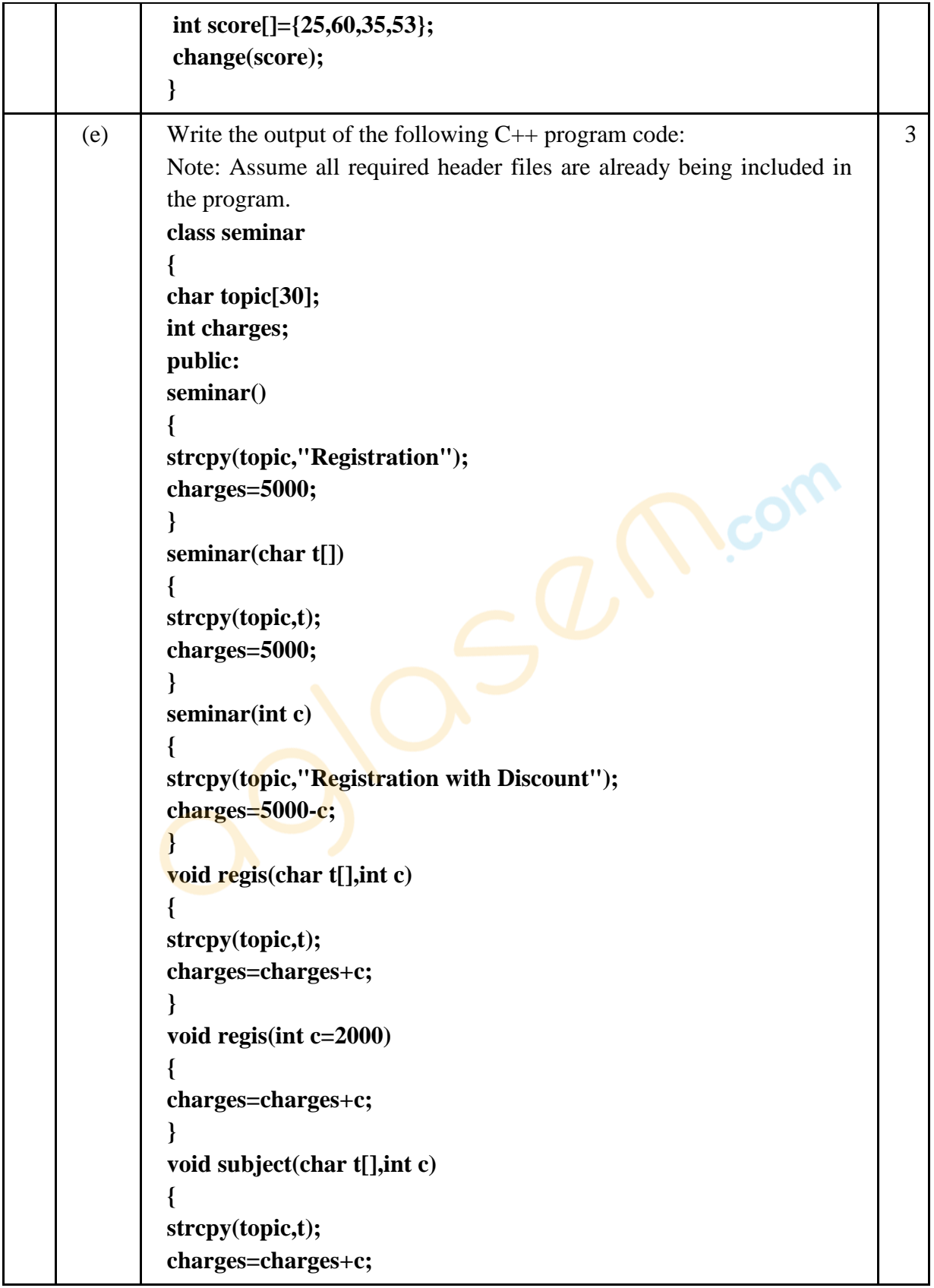

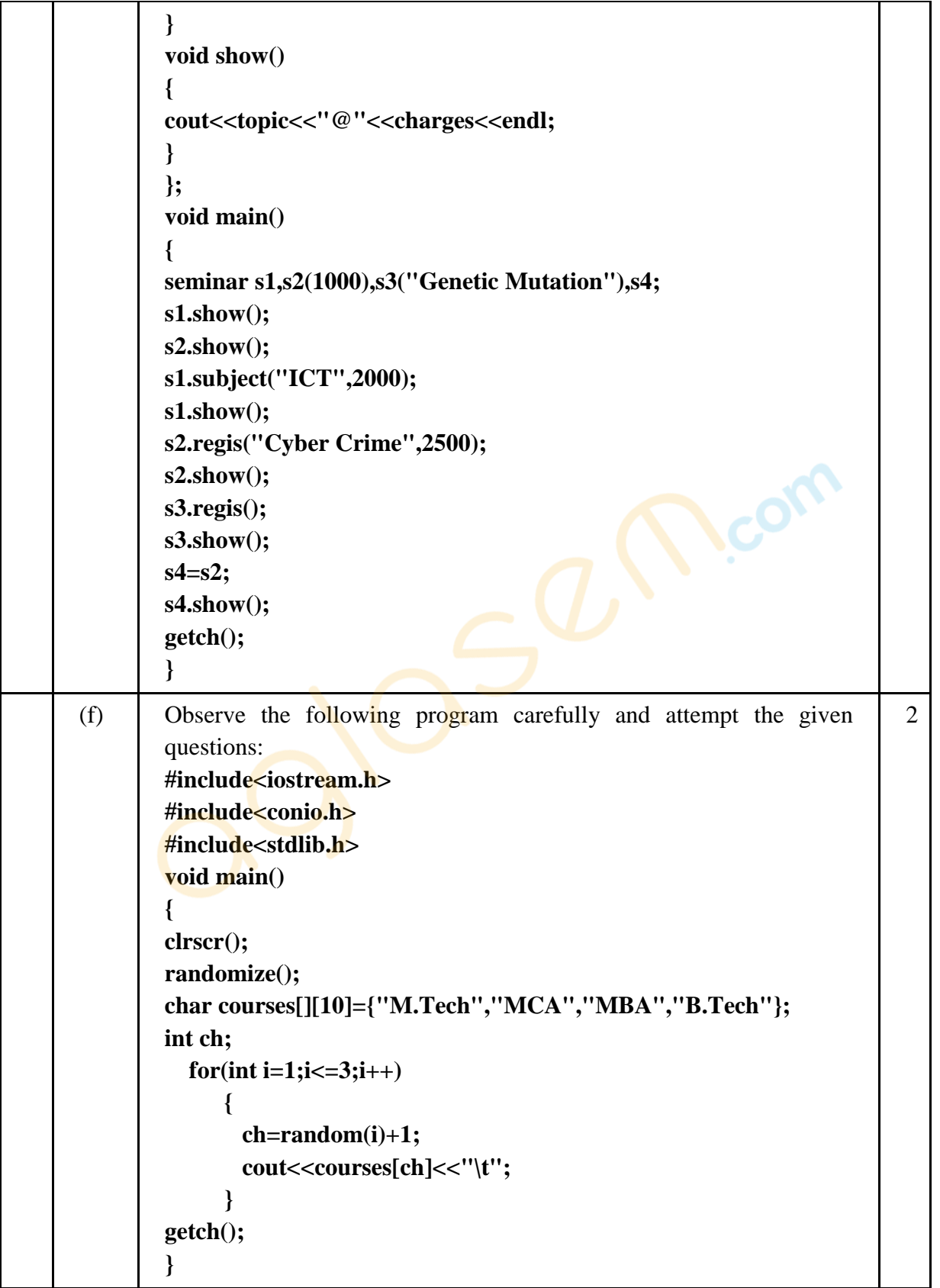

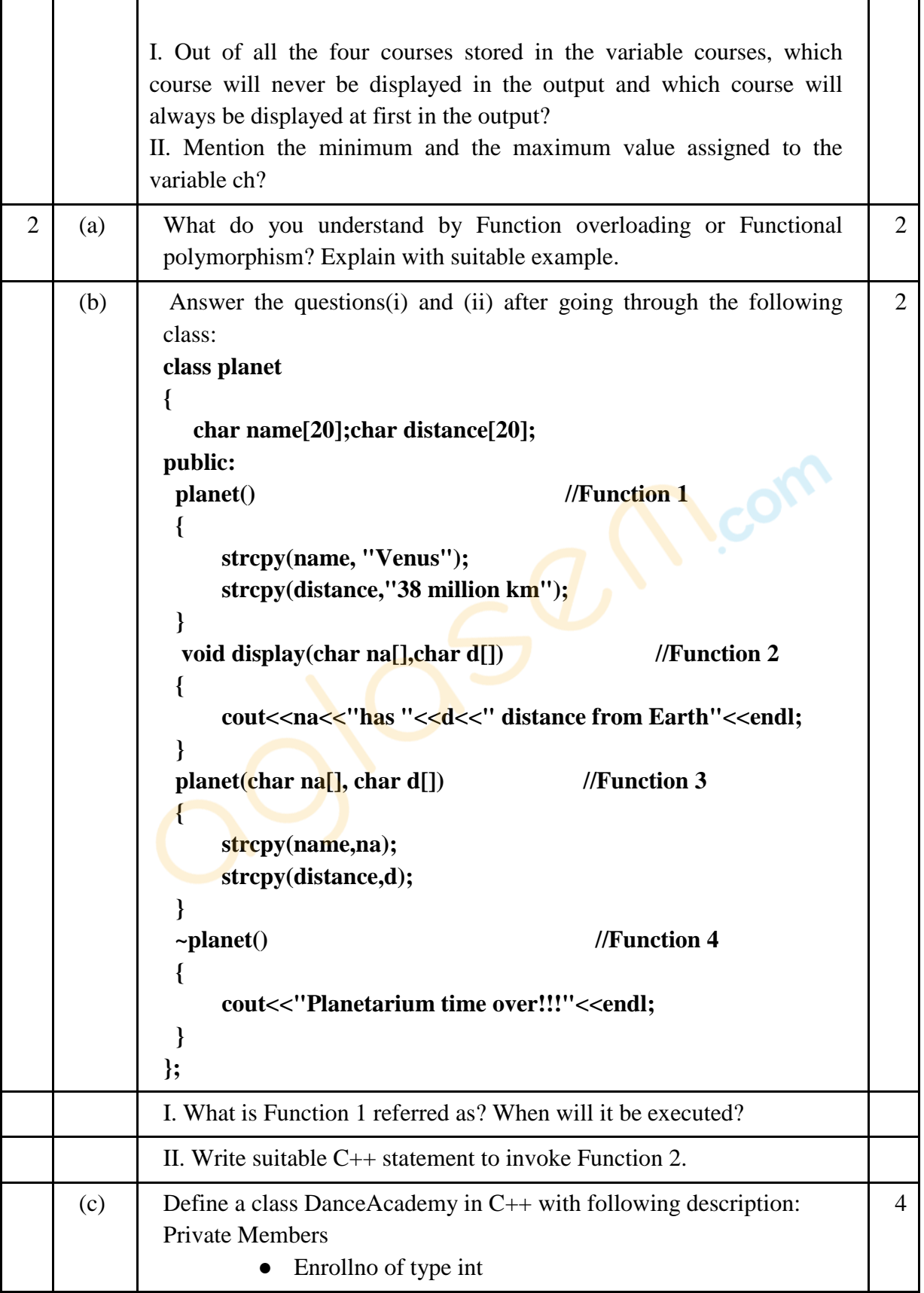

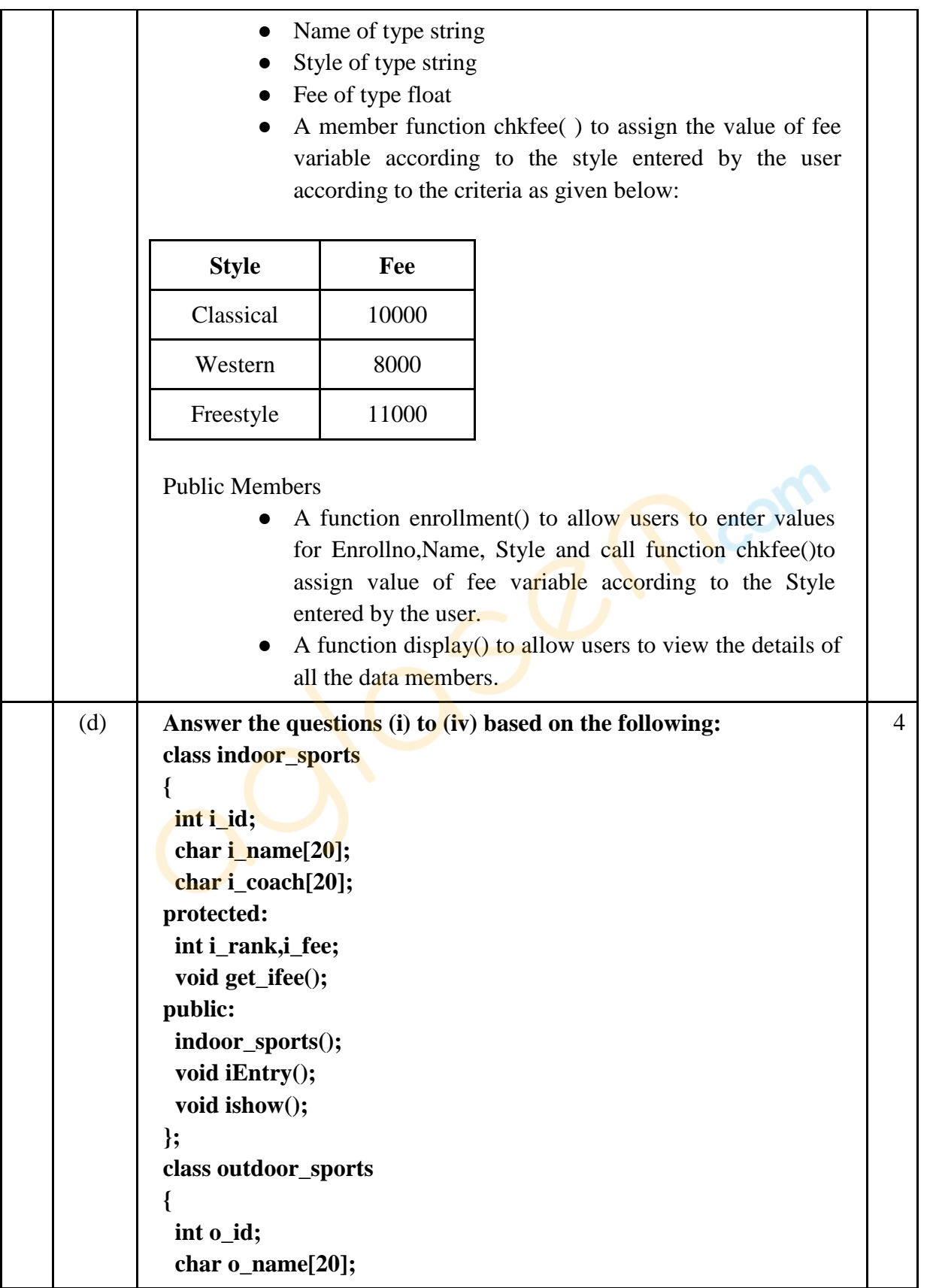

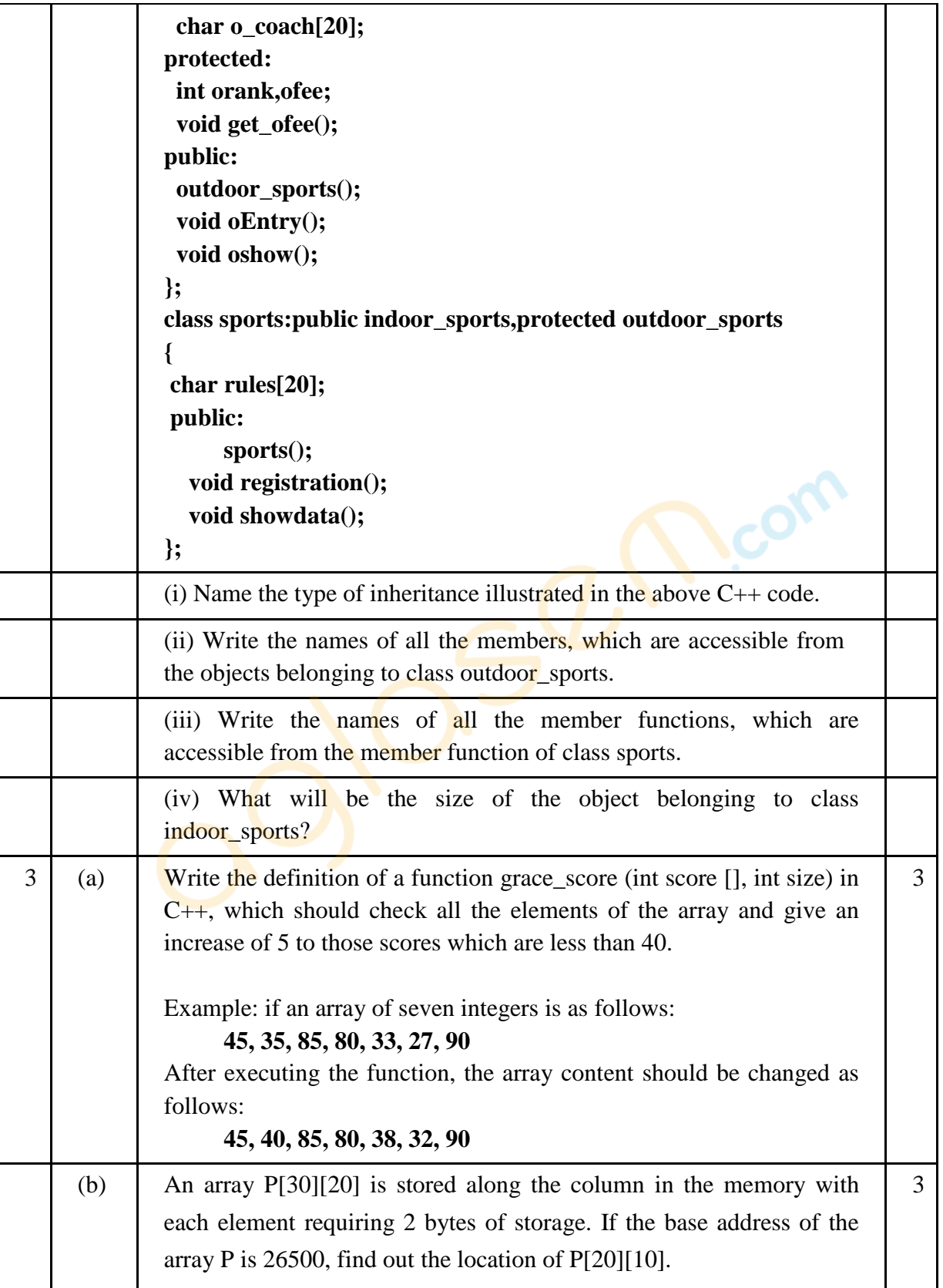

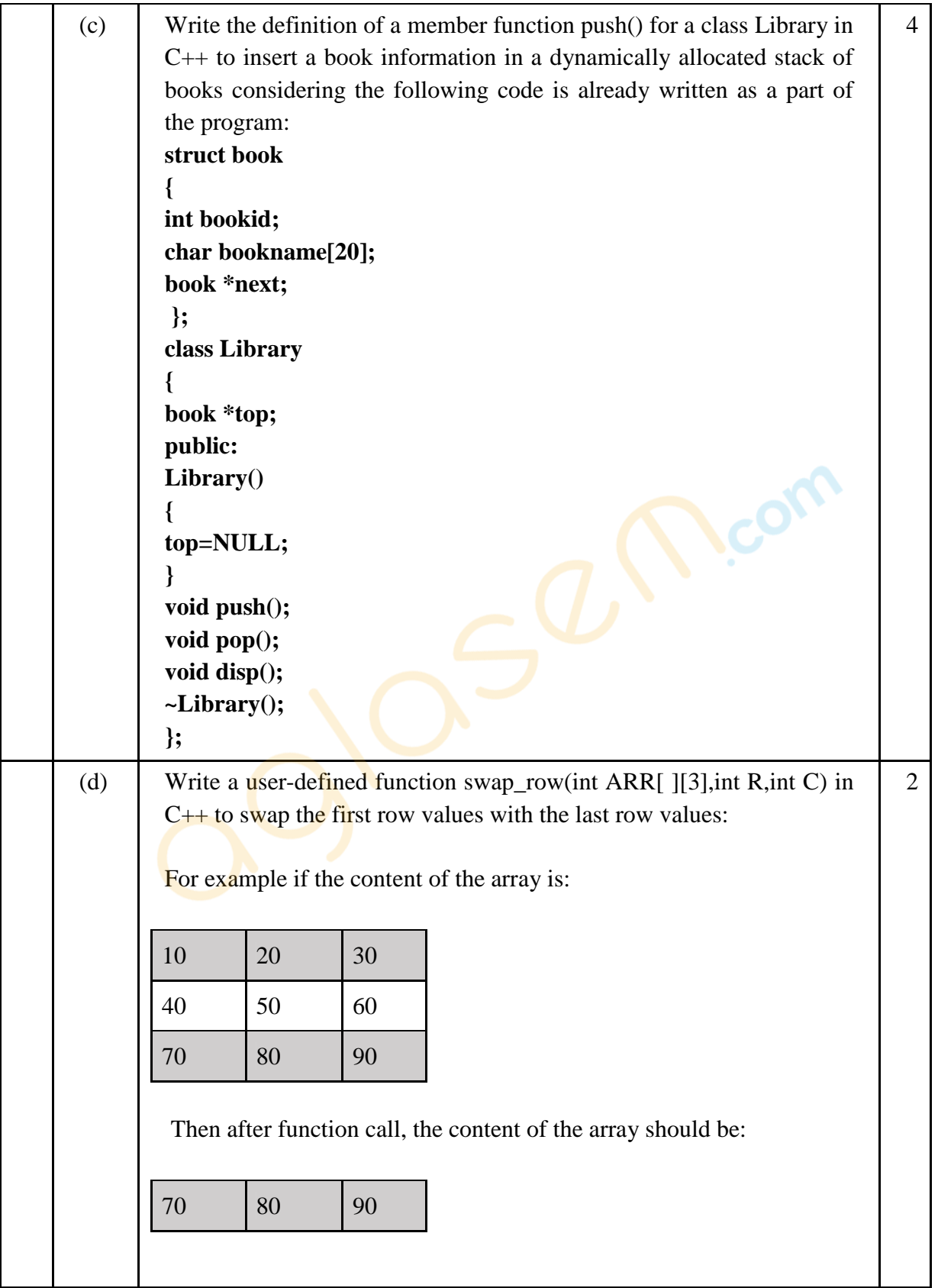

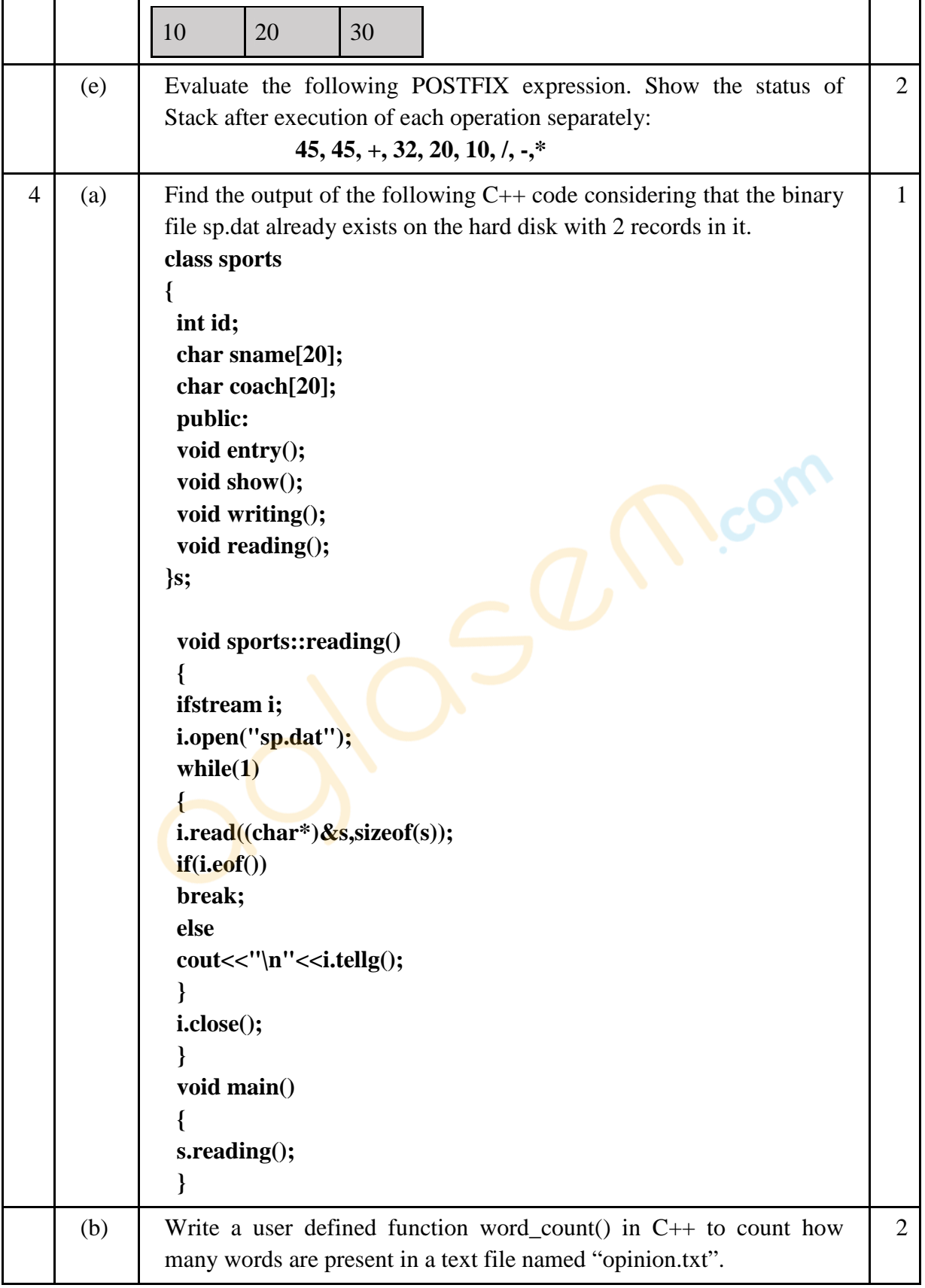

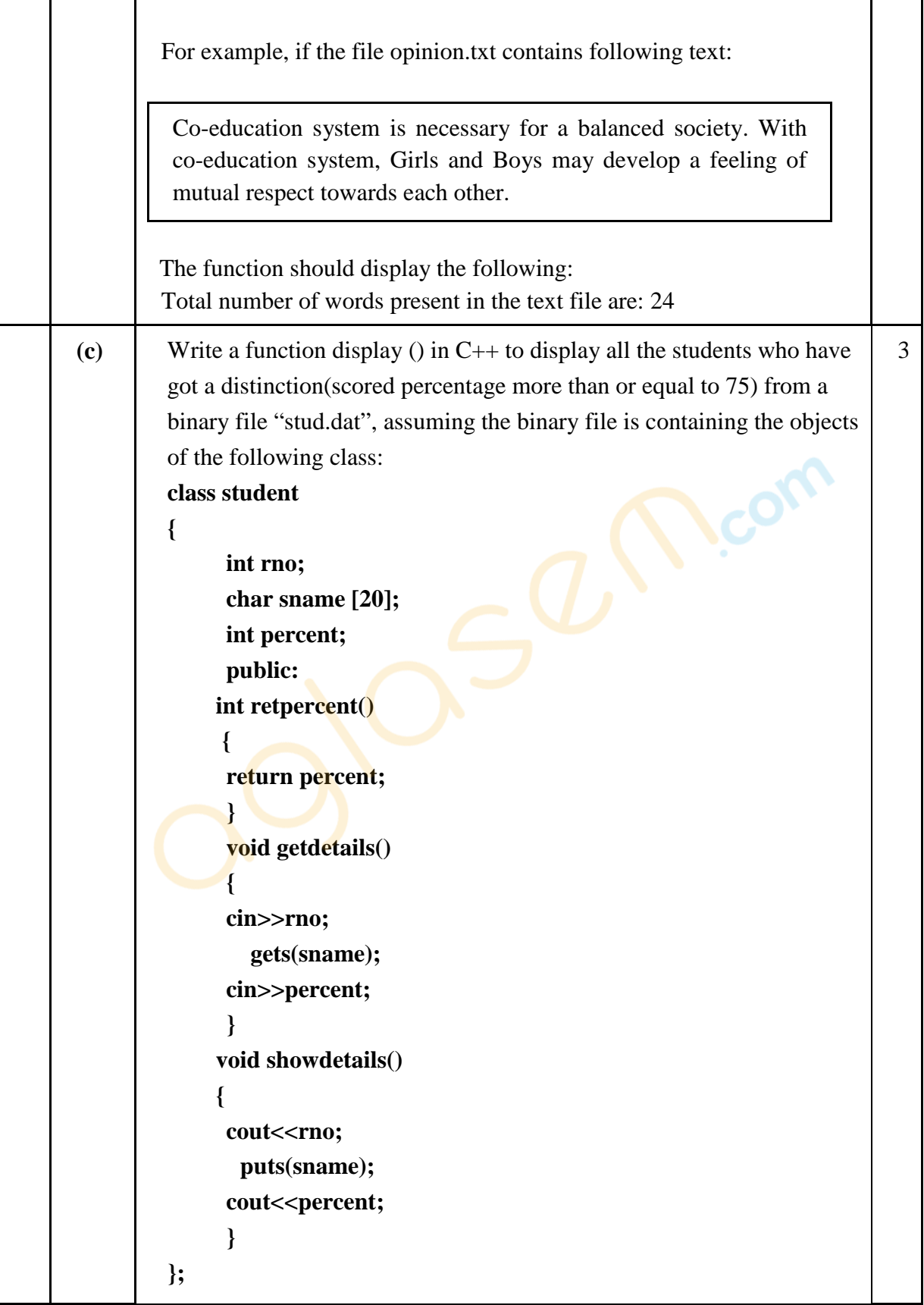

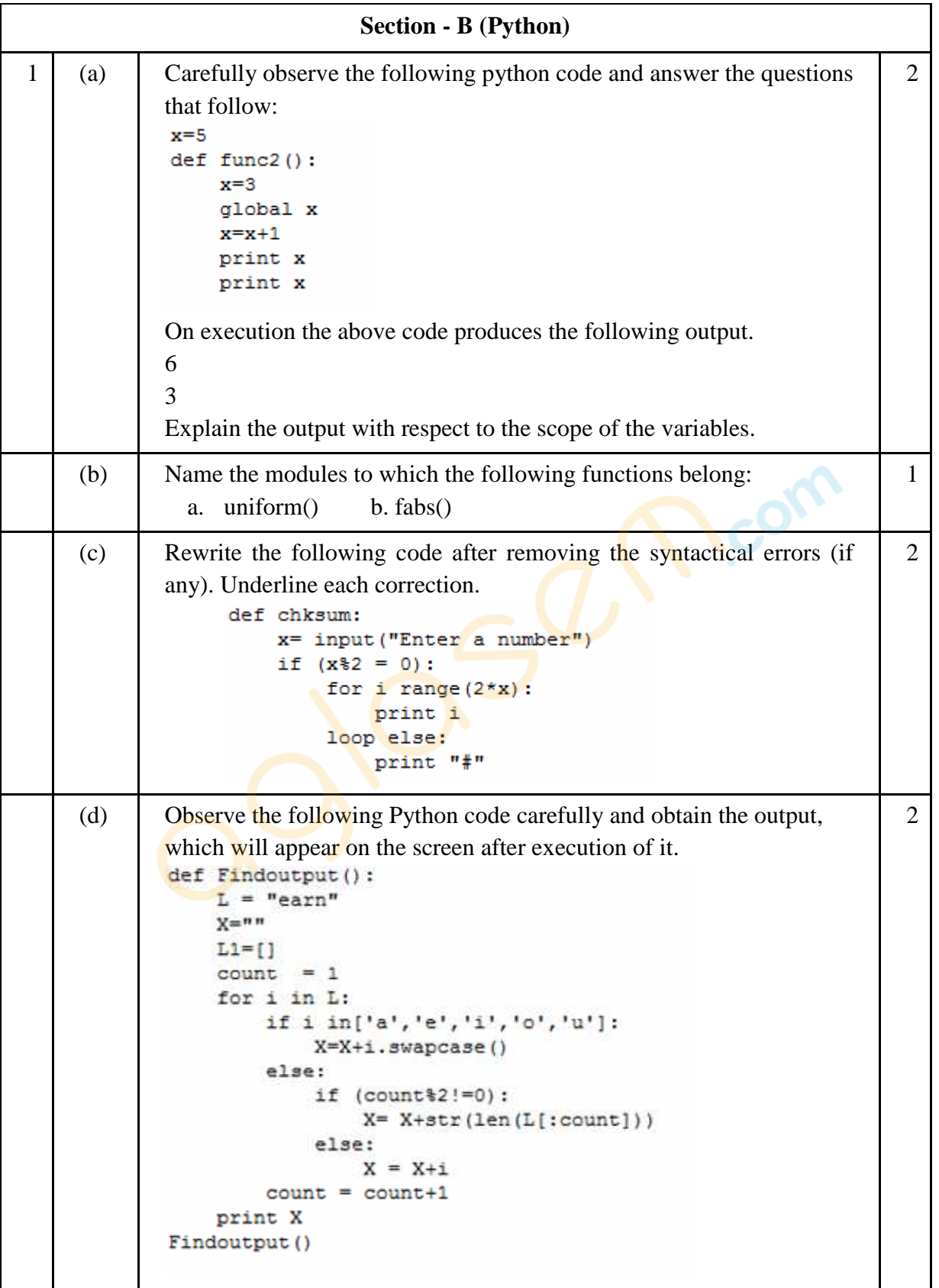

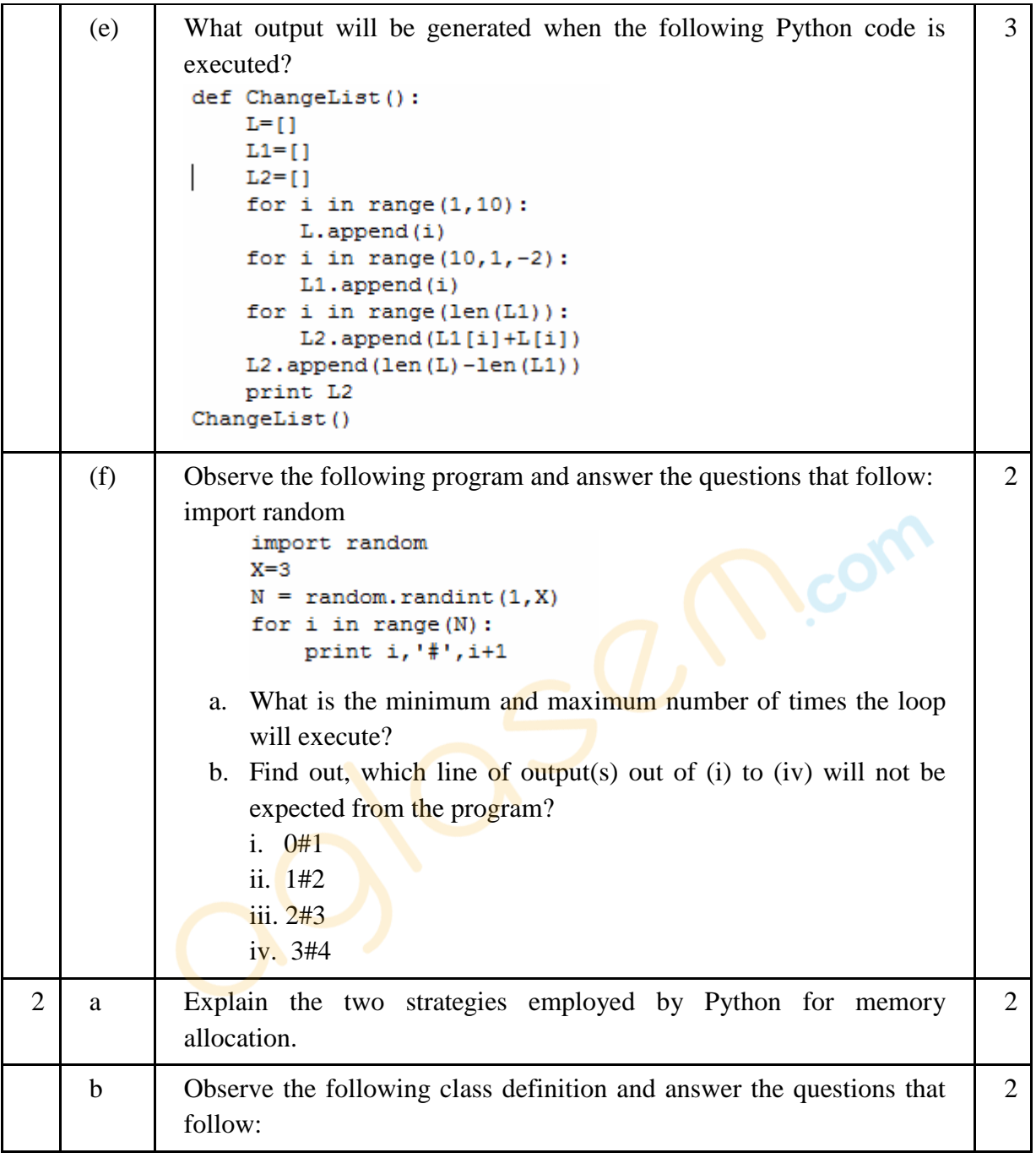

```
class Info:
            ips=0
            def str (self): #Function 1
                 return " Welcome to the Info Systems"
            def init (self):
                self. Systemdate=""
                 self.SystemTime=""
            def getinput (self) :
                 self. Systemdate = raw_input("enter data")
                 self. SystemTime=raw input ("enter data")
                 Info.incrips()
            @staticmethod
                              #Statement 1
            def incrips():
                 Info.ips=Info.ips+1
                print " System invoked", Info.ips, "times"
        I = Info()I.getinput()
        print I.SystemTime
        print I. Systemdate
                                    # Statement 2
       i. Write statement to invoke Function 1. 
       ii. On Executing the above code , Statement 2 is giving an error 
       explain. 
c \Box Define a class PRODUCT in Python with the following specifications
                                                                           4
      Data members: 
      Pid - A string to store productid.
      Pname - A string to store the name of the product.
      Pcostprice - A decimal to store the cost price of the product
      Psellingprice – A decimal to store Selling Price 
      Margin - A decimal to be calculated as Psellingprice - Pcostprice
      Remarks - To store"Profit" if Margin is positive else "Loss" if
                  Margin is negative 
      Member Functions: 
          ● A constructor function to initialize All the data members with 
             valid default values. 
          ● A method SetRemarks() that assigns Margin as 
             Psellingprice - Pcostprice and sets Remarks as mentioned 
             below: 
       Margin Remarks
       \langle 0 \rangle ( negative) Loss
```
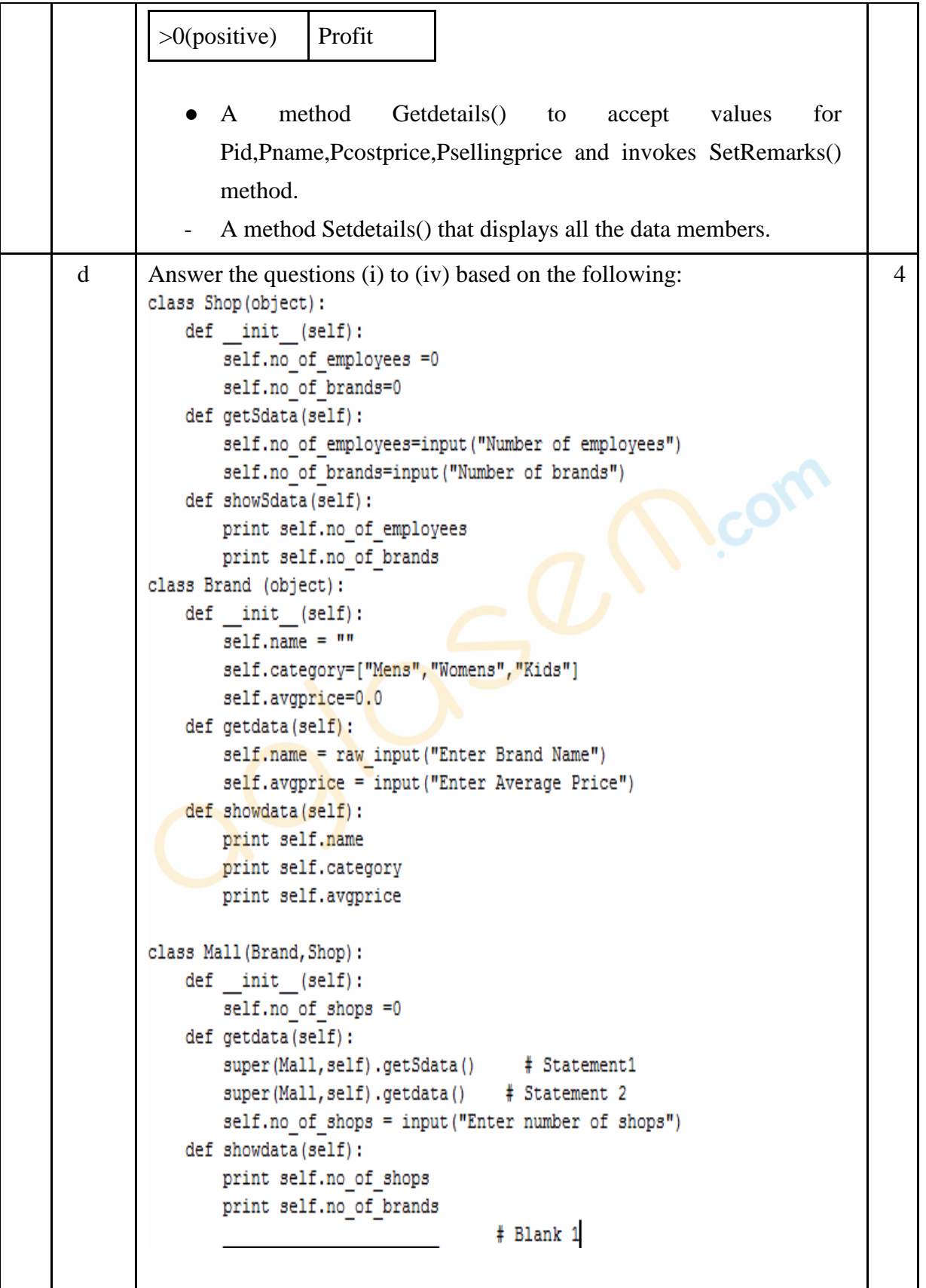

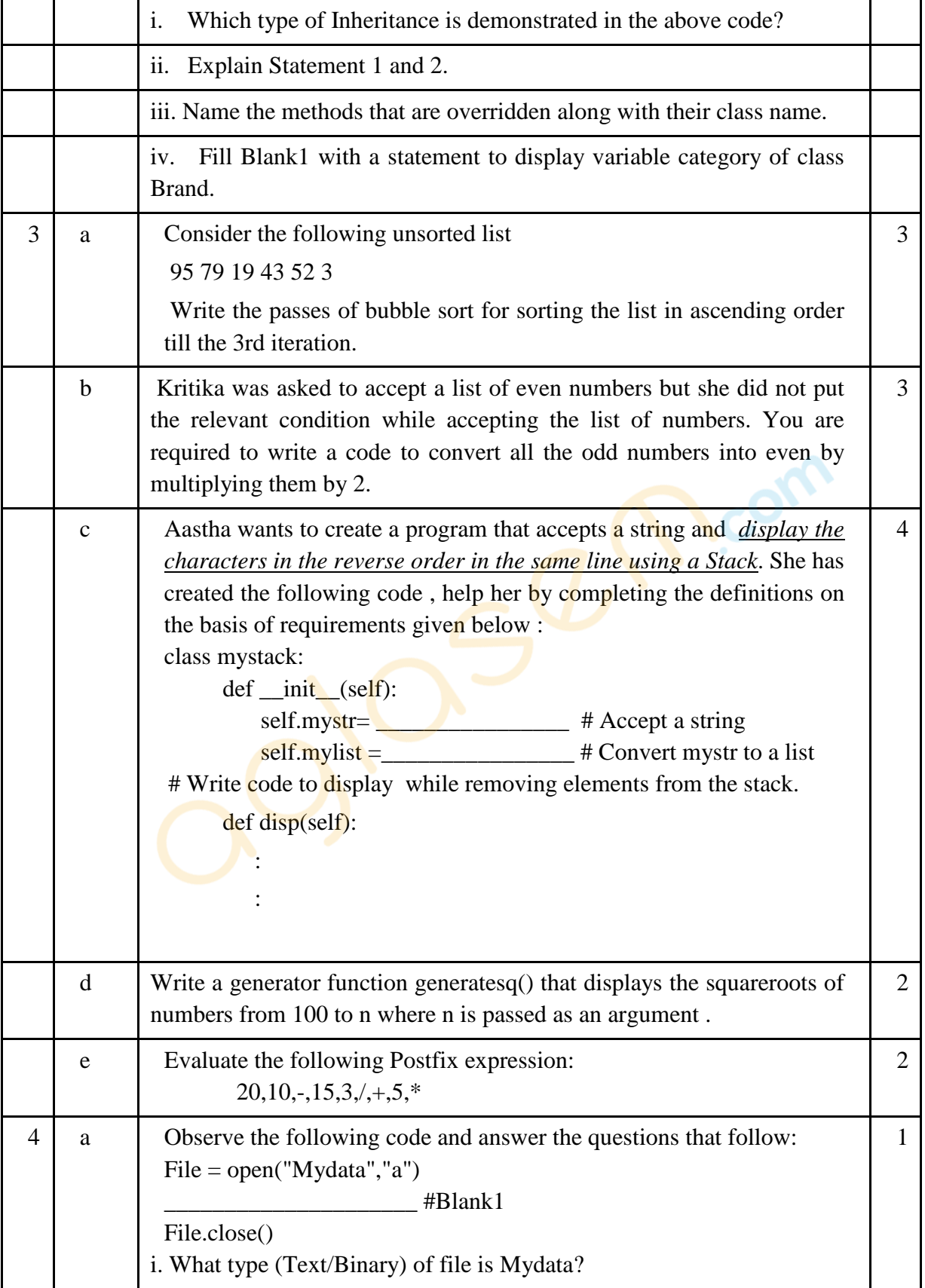

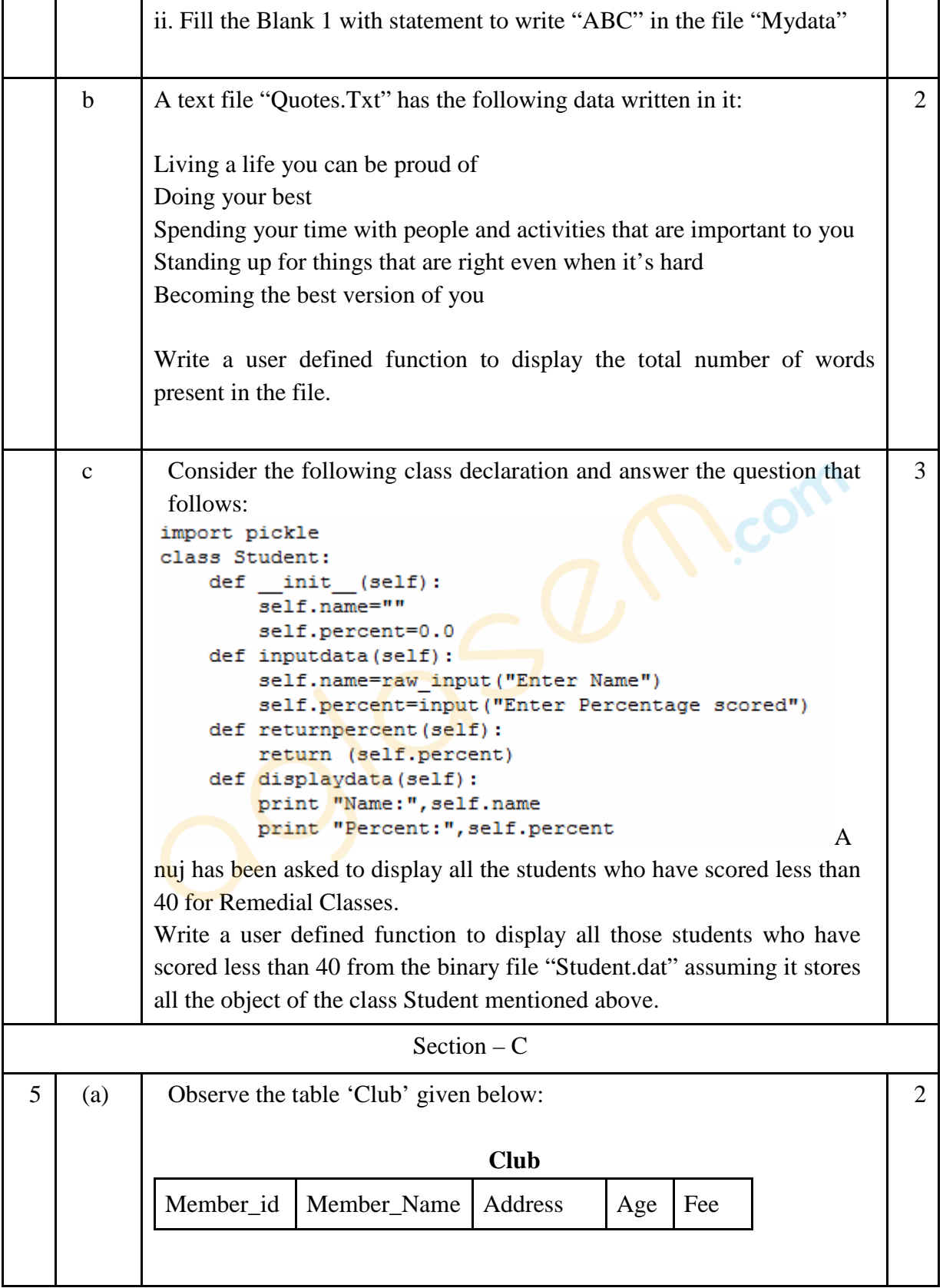

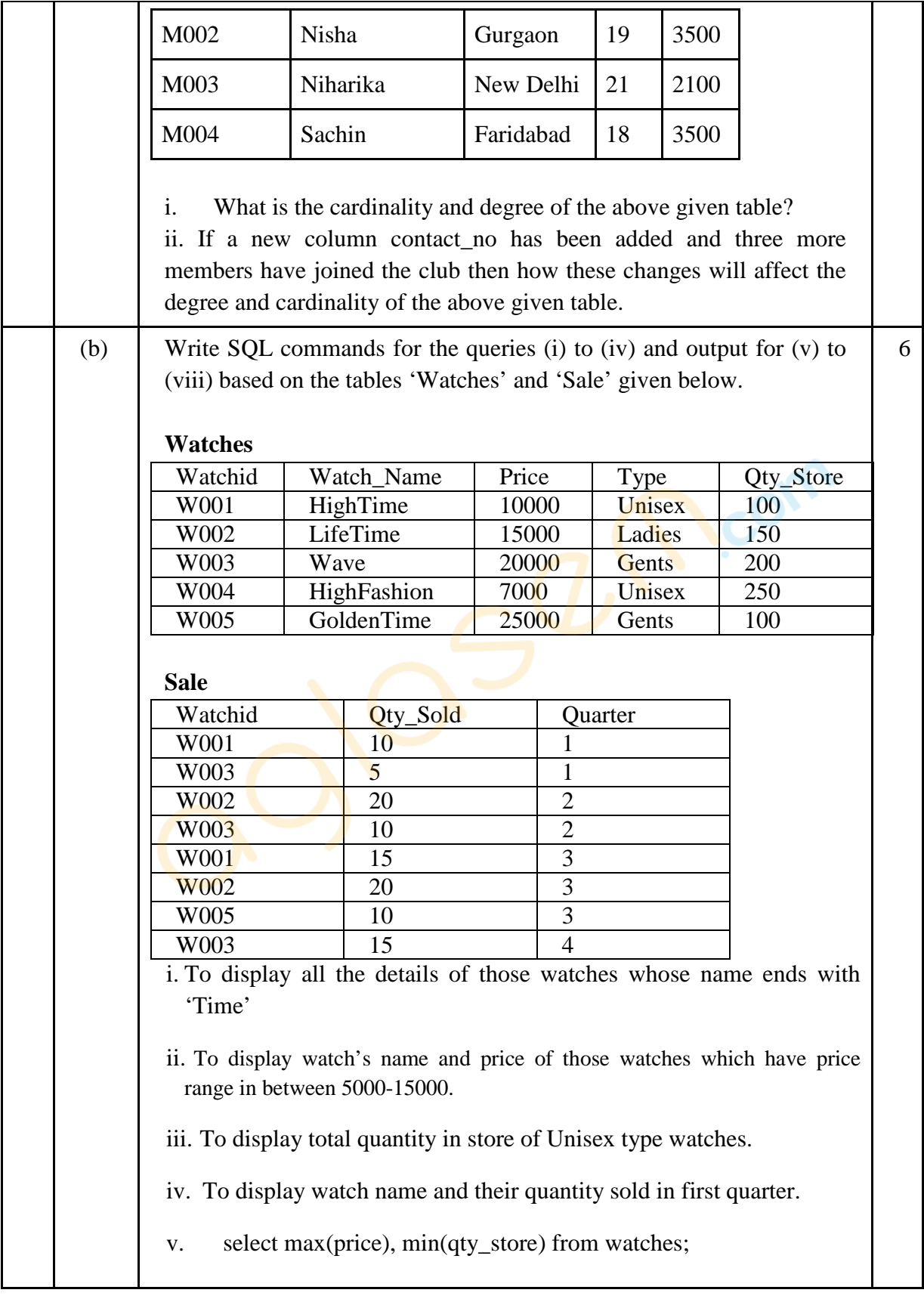

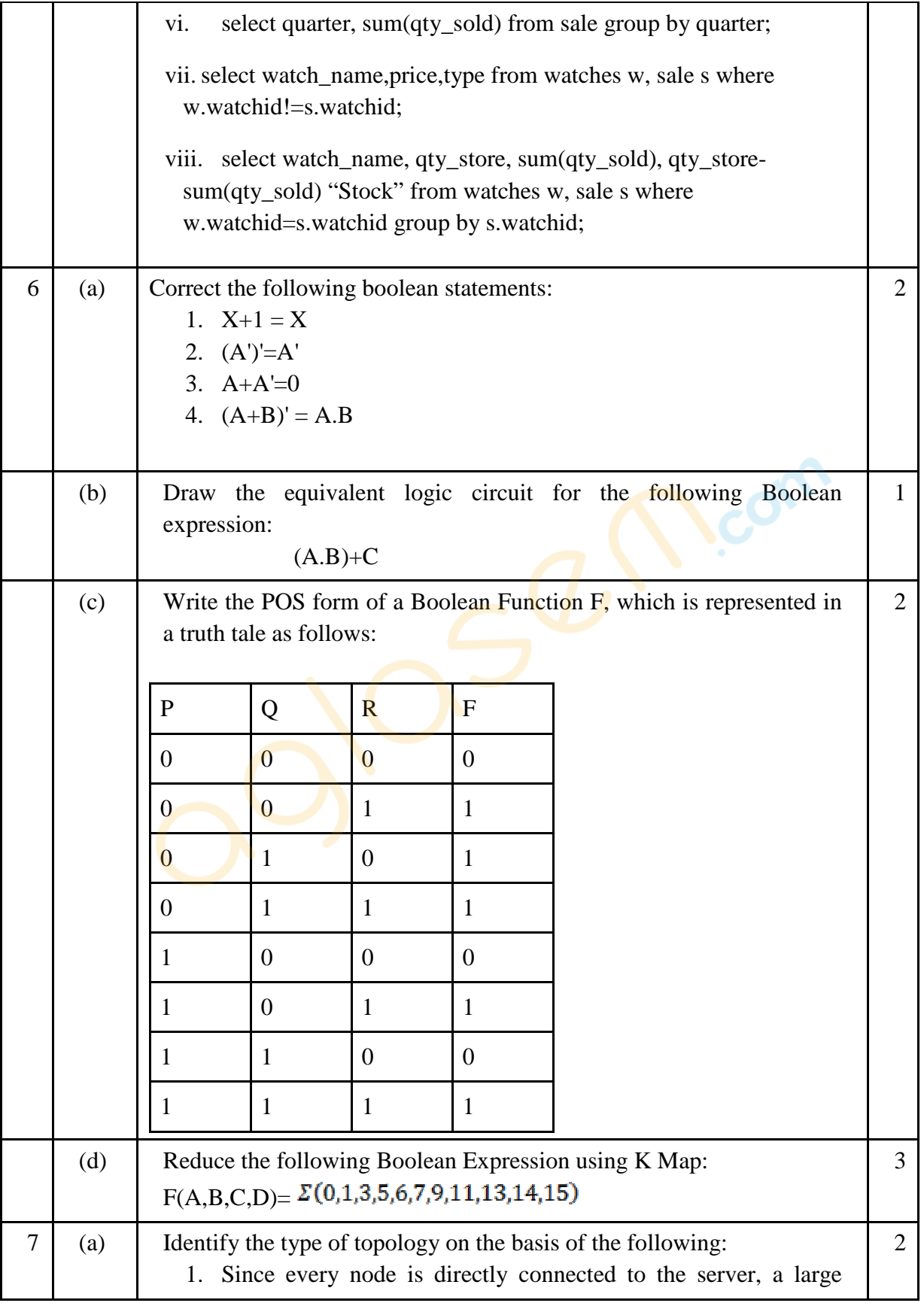

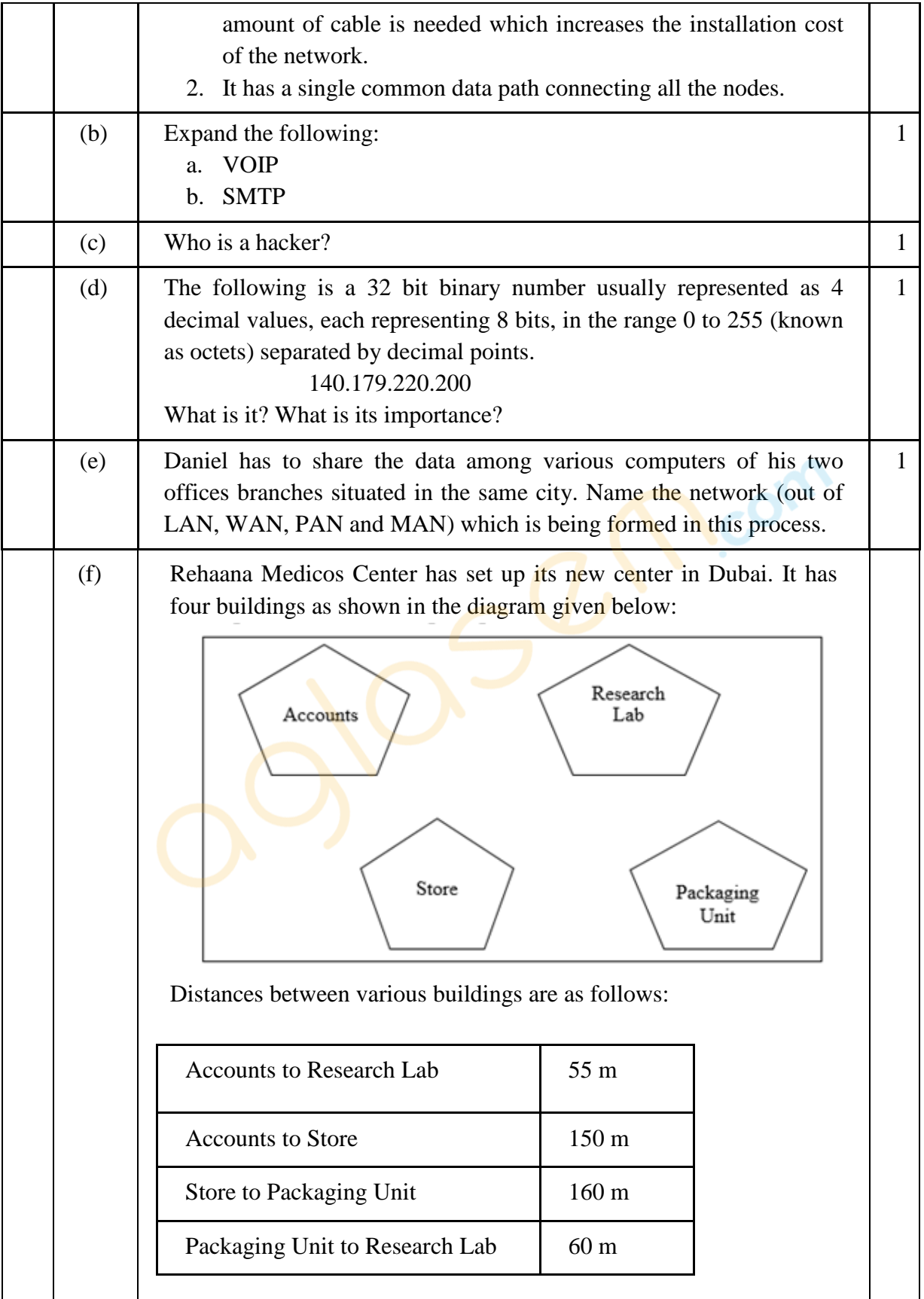

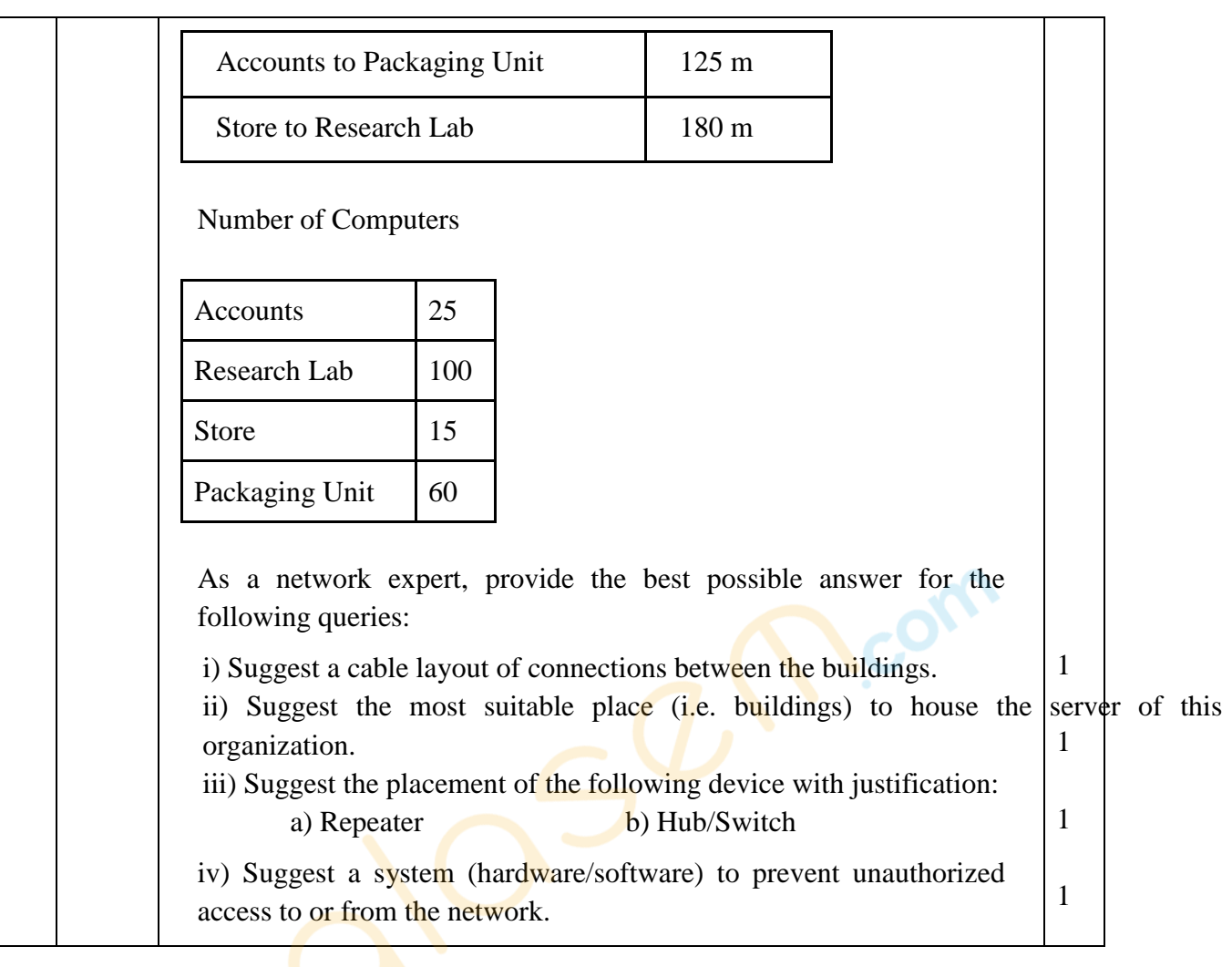